## **-run**

Gorungo

**O** rungo

```
Content Menu
```
 $\bullet$  $\ddot{\bullet}$ 

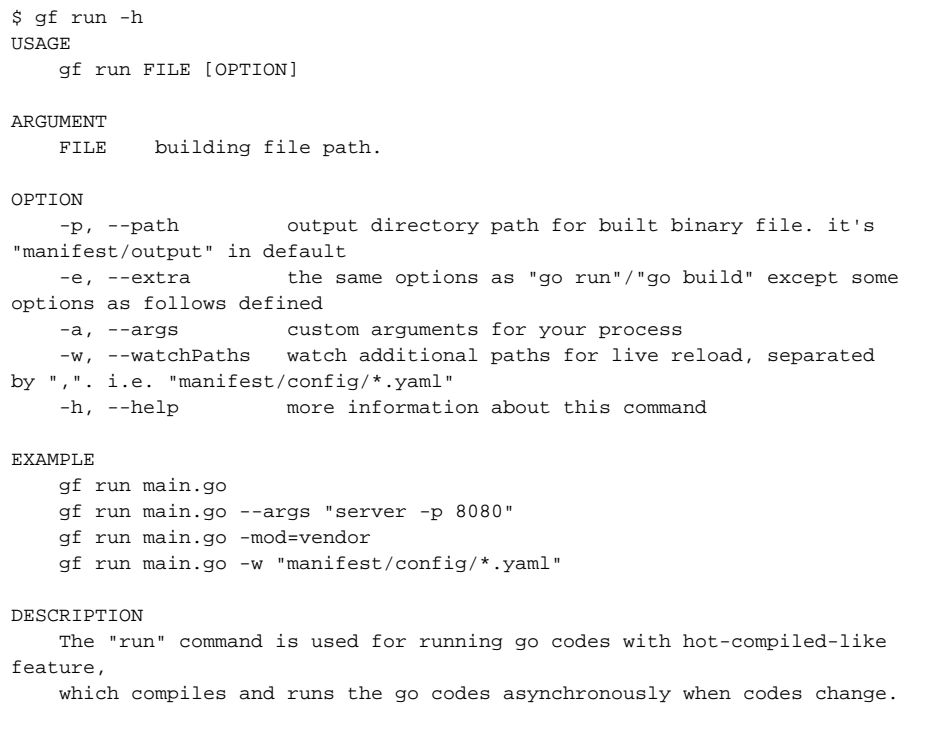

gfcli: run: path: "bin" extra: "" args: "all" watchPaths: - api/\*.go - internal/controller/\*.go

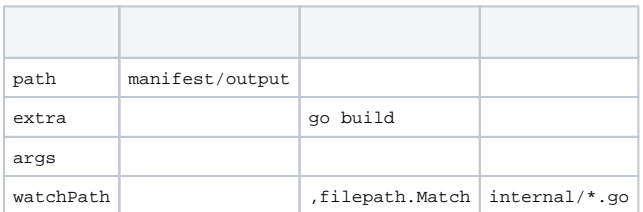

gf run main.go

\$ gf run main.go --swagger 2020-12-31 00:40:16.948 build: main.go 2020-12-31 00:40:16.994 producing swagger files... 2020-12-31 00:40:17.145 done! 2020-12-31 00:40:17.216 gf pack swagger packed/swagger.go -n packed -y 2020-12-31 00:40:17.279 done! 2020-12-31 00:40:17.282 go build -o bin/main main.go 2020-12-31 00:40:18.696 go file changes: "/Users/john/Workspace/Go/GOPATH /src/github.com/gogf/gf-demos/packed/swagger.go": WRITE 2020-12-31 00:40:18.696 build: main.go 2020-12-31 00:40:18.775 producing swagger files... 2020-12-31 00:40:18.911 done! 2020-12-31 00:40:19.045 gf pack swagger packed/swagger.go -n packed -y 2020-12-31 00:40:19.136 done! 2020-12-31 00:40:19.144 go build -o bin/main main.go 2020-12-31 00:40:21.367 bin/main 2020-12-31 00:40:21.372 build running pid: 40954 2020-12-31 00:40:21.437 [DEBU] [ghttp] SetServerRoot path: /Users/john /Workspace/Go/GOPATH/src/github.com/gogf/gf-demos/public 2020-12-31 00:40:21.440 40954: http server started listening on [:8199] ...

[too many open files on macOS](https://github.com/fsnotify/fsnotify/issues/129)